# Read PDF

# PLANNING AND CONTROL USING MICROSOFT PROJECT 2010 AND PMBOK GUIDE FIFTH EDITION

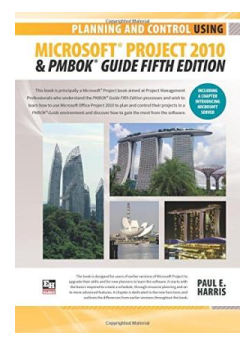

## Download PDF Planning and Control Using Microsoft Project 2010 and Pmbok Guide F ifth Edition

- Authored by PaulE Harris
- Released at 2014

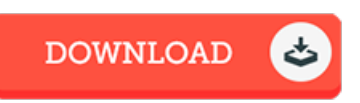

### Filesize: 9.19 MB

To open the book, you will require Adobe Reader program. If you do not have Adobe Reader already installed on your computer, you can download the installer and instructions free from the Adobe Web site. You may download and install and save it to the computer for inthe future examine. Please click this hyperlink above to download the document.

#### Re vie ws

An extremely great ebook with perfect and lucid answers. This is certainly for anyone who statte that there was not <sup>a</sup> well worth looking at. Its been designed in an exceptionally simple way and is particularly only soon after i finished reading through this ebook in which actually transformed me, modify the way in my opinion.

-- Libbie Farre ll

Very good e book and helpful one. it was writtern quite properly and helpful. I am quickly could possibly get a enjoyment of looking at a composed book.

-- Co nno r Lo we IV

Completely one of the better pdf I have got possibly go through. I really could comprehended every little thing using this composed <sup>e</sup> ebook. It is extremely difficult to leave it before concluding, once you begin to read the book.

-- Torey Kreiger